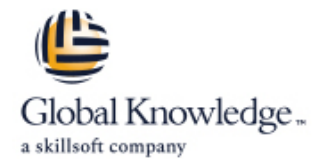

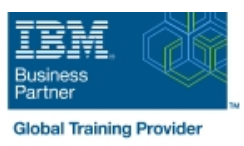

# **IBM Tivoli Netcool/Impact 7.1 Administration and Implementation**

# **Durée: 4 Jours Réf de cours: TN045G**

### Résumé:

This course teaches students how to deploy and administer IBM Tivoli Netcool/Impact through practice exercises. This course is designed specifically for anyone who might be technically responsible for the design and implementation of Netcool/Impact, a highly scalable analytics engine that adds event and service enrichment and business impact analysis for event data. You should expect exposure to all fundamental elements of Netcool/Impact with a focus on developing policies within the Netcool/Impact product and exploring the features that enhance the visualization, usability, and integration functions. The visualization enhancements are facilitated by the integration of the IBM Dashboard Application Services Hub, which is part of Jazz™ for Service Management, and Netcool/Impact features such as the UI data provider.

## Public visé:

This basic course is for: Implementers Architects Specialists Administrators Support personnel

## Objectifs pédagogiques:

- **Install and configure Netcool/Impact Install and configure Netcool/Impact Install and configure Netcool/Impact**
- Write policies using Netcool/Impact policy language (IPL) Use and deploy policies using the wizards
- Create, update, and edit policies in the Tivoli Integrated Portal Export and restore Netcool/Impact server components **Console**
- 
- Use logs to verify policy function
- Use and deploy policies using the wizards
- **Export and restore Netcool/Impact server components**
- Create a Jazz for Service Management dashboard using Console Netcool/Impact dataAfter you complete this course, you can
- **Install and configure Netcool/Impact Impact Configure 1.1 Configure 1.1 Configure 1.1 Configure 1.1 Configure 1.1 Configure 1.1 Configure 1.1 Configure 1.1 Configure 1.1 Configure 1.1 Configure 1.1 Configure 1.1 Configure**
- Write policies using Netcool/Impact policy language (IPL) Use and deploy policies using the wizards
- Create, update, and edit policies in the Tivoli Integrated Portal Export and restore Netcool/Impact server components Console
- Define Netcool/Impact data sources, data items, and services Netcool/Impact data
- 
- 
- 
- Create a Jazz for Service Management dashboard using Define Netcool/Impact data sources, data items, and services Netcool/Impact dataAfter you complete this course, you can perform the following tasks:
	- **Install and configure Netcool/Impact**
	- **Write policies using Netcool/Impact policy language (IPL)**
	- Create, update, and edit policies in the Tivoli Integrated Portal
	- perform the following tasks: Define Netcool/Impact data sources, data items, and services
		-
		-
		-
		- Create a Jazz for Service Management dashboard using

### Pré-requis:

You should have:

- **Basic Linux administration skills**
- **Netcool/OMNIbus administration skills**
- **Basic scripting skills**

## Contenu:

- Introduction to IBM Tivoli/Netcool Impact  $\Box$  The Netcool/Impact user interface  $\Box$  The Netcool/Impact data model
- The Netcool/Impact user interface The Netcool/Impact data model Policies
- **The Netcool/Impact data model Community Community Policies** Services Services
- 
- 
- 
- Controlling policy execution sequence <br>■ Policy wizards Notification policies
- 
- **Notification policies Reports Reports Reports Reports Reports Reports Reports Reports Reports Reports Reports Reports Reports Reports Reports Reports Reports Reports Reports Reports**
- 
- 
- 
- **Hibernation, X in Y, and synthetic events E** Event suppression and maintenance window management
- **Exent suppression and maintenance window** window management **Command-line tools and self-monitoring** management Command-line tools and self-monitoring The Netcool/Impact UI data provider
- Command-line tools and self-monitoring  $\Box$  The Netcool/Impact UI data provider  $\Box$  Server utilities
- 
- Server utilities Introduction to IBM Tivoli/Netcool Impact
- 
- -
- 
- 
- 
- The Enrichment policy execution sequence Policy wizards Policy wizards
	-
- **Policy wizards Notification policies** Notification policies **Notification policies** Reports
	-
	-
	-
- Working with web services  $\blacksquare$  Hibernation, X in Y, and synthetic events  $\blacksquare$  Event suppression and maintenance
	-
	-
	-
- $\blacksquare$  The Netcool/Impact UI data provider  $\blacksquare$  Server utilities Introduction to IBM
	-
	- Tivoli/Netcool Impact Tivoli/Netcool Impact
- 
- 
- 
- **Policies** The Enrichment policy
- Services **The Enrichment policy Controlling policy** Controlling policy execution sequence
	-
	-
	-
	-
- **Reports CONFIDENTIAL INCORPORT CONFIDENTIAL INCORPORT CONFIDENTIAL INCORPORT CONFIDENTIAL INCORPORT CONFIDENTIAL INCORPORT CONFIDENTIAL INCORPORT CONFIDENTIAL INCORPORT CONFIDENTIAL INCORPORT CONFIDENTIAL INCORPORT CONF**
- Operator views Working with web services Night Hibernation, X in Y, and synthetic events
	-
	-
	-
	-

Autres moyens pédagogiques et de suivi:

• Compétence du formateur : Les experts qui animent la formation sont des spécialistes des matières abordées et ont au minimum cinq ans d'expérience d'animation. Nos équipes ont validé à la fois leurs connaissances techniques (certifications le cas échéant) ainsi que leur compétence pédagogique.

- Suivi d'exécution : Une feuille d'émargement par demi-journée de présence est signée par tous les participants et le formateur.
- Modalités d'évaluation : le participant est invité à s'auto-évaluer par rapport aux objectifs énoncés.

• Chaque participant, à l'issue de la formation, répond à un questionnaire de satisfaction qui est ensuite étudié par nos équipes pédagogiques en vue de maintenir et d'améliorer la qualité de nos prestations.

Délais d'inscription :

•Vous pouvez vous inscrire sur l'une de nos sessions planifiées en inter-entreprises jusqu'à 5 jours ouvrés avant le début de la formation sous réserve de disponibilité de places et de labs le cas échéant.

•Votre place sera confirmée à la réception d'un devis ou ""booking form"" signé. Vous recevrez ensuite la convocation et les modalités d'accès en présentiel ou distanciel.

•Attention, si vous utilisez votre Compte Personnel de Formation pour financer votre inscription, vous devrez respecter un délai minimum et non négociable fixé à 11 jours ouvrés.